## **neo4jsbml: import Systems Biology Markup Language data into the graph database Neo4j**

Guillaume Gricourt<sup>1</sup>, Thomas Duigou<sup>1</sup>, Sandra Dérozier<sup>2</sup>, and Jean-Loup Faulon<sup>1</sup>

<sup>1</sup> MICALIS, INRAE, Domaine de Vilvert, Jouy-en-Josas, 78352, France <sup>2</sup> MaIAGE, INRAE, Domaine de Vilvert, Jouy-en-Josas, 78352, France

## **Supplementary Figure S3**

SBML models were extracted from Chapter 7 of the SBML specifications Level 2 Version 5 <sup>[1](https://www.zotero.org/google-docs/?PggPHJ)</sup>, then they were loaded into Neo4j. The Arrows schema used then all the nodes and relationships were shown for each example. **A**. A simple example application of SBML. **B**. Example involving units. **C**. Example of a discrete version of a simple dimerization reaction. **D**. Example involving assignment rules. **E**. Example involving algebraic rules. **F**. Example with combinations of boundaryCondition and constant values on Species with RateRule objects. **G**. Example of translation from a multi-compartmental model to ODEs (Ordinary Differential Equations). **H**. Example involving function definitions. **I**. Example involving delay functions. **J**. Example involving events. **K**. Example involving two-dimensional compartments.

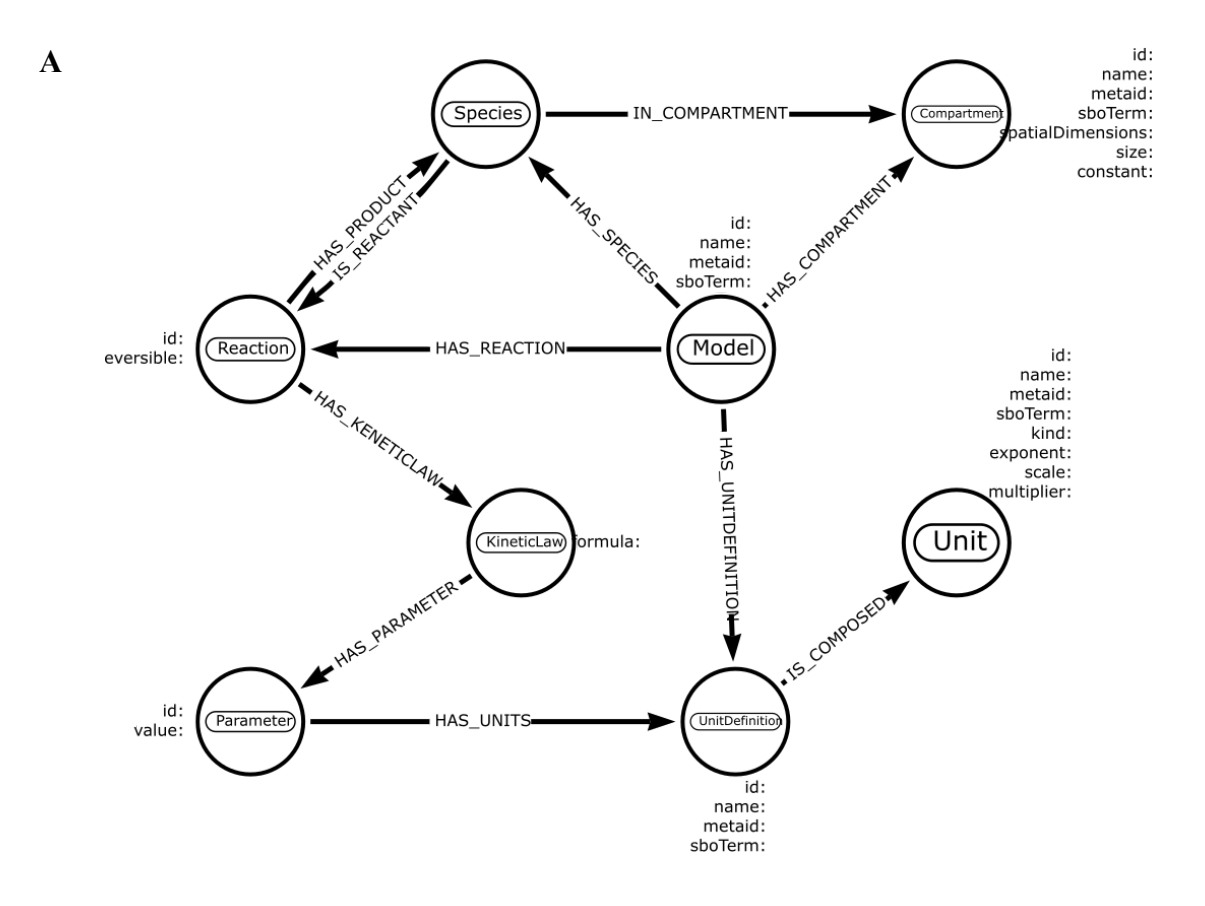

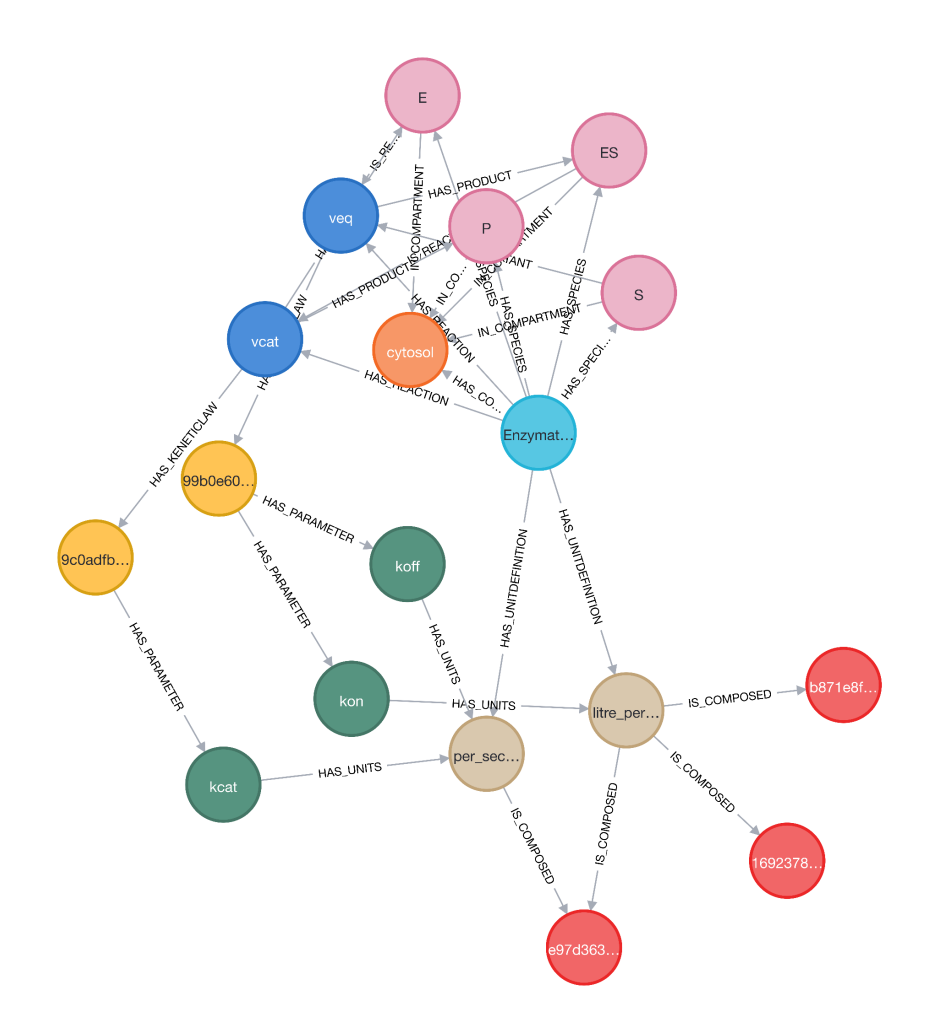

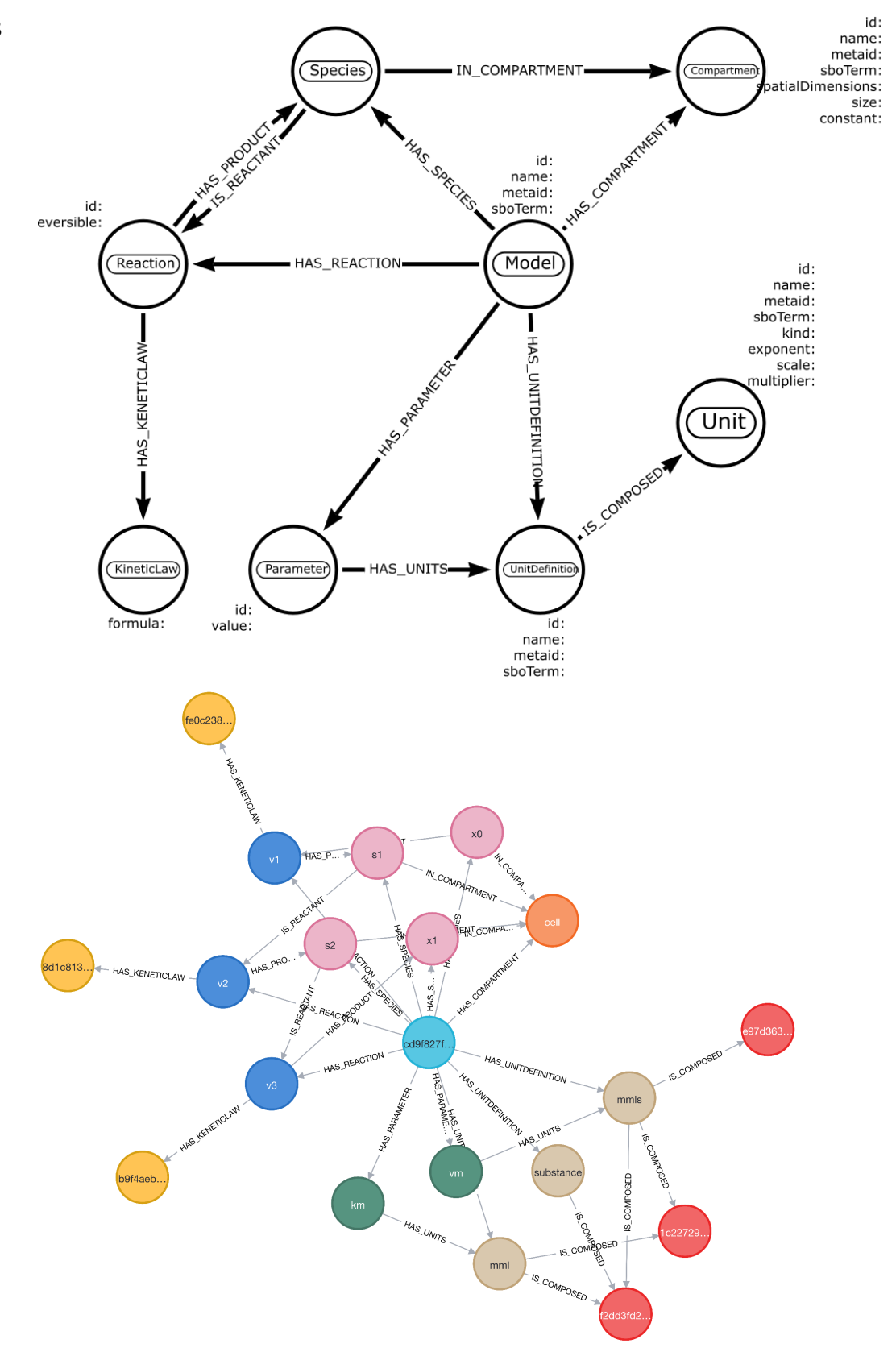

**B**

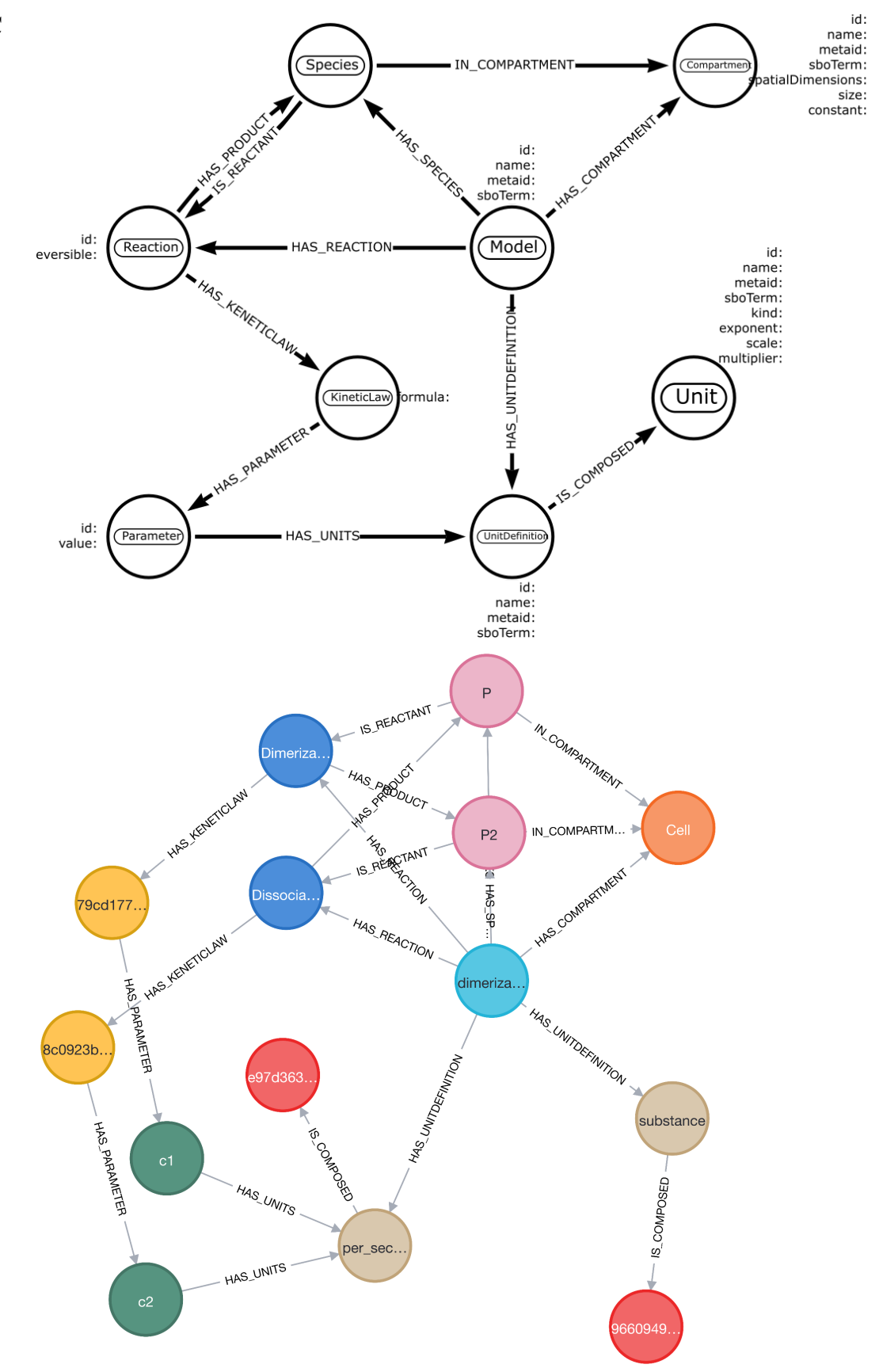

**C**

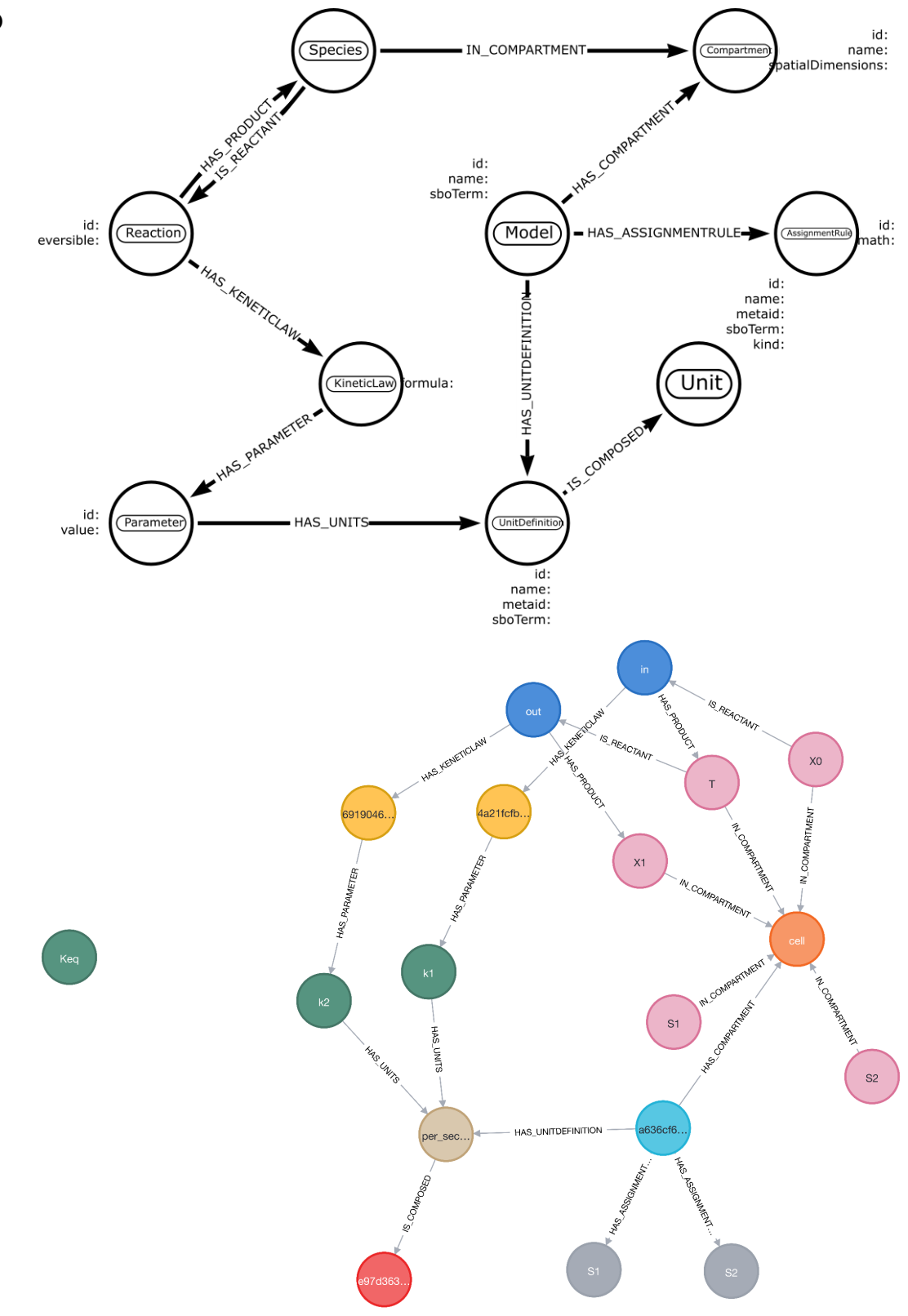

**D**

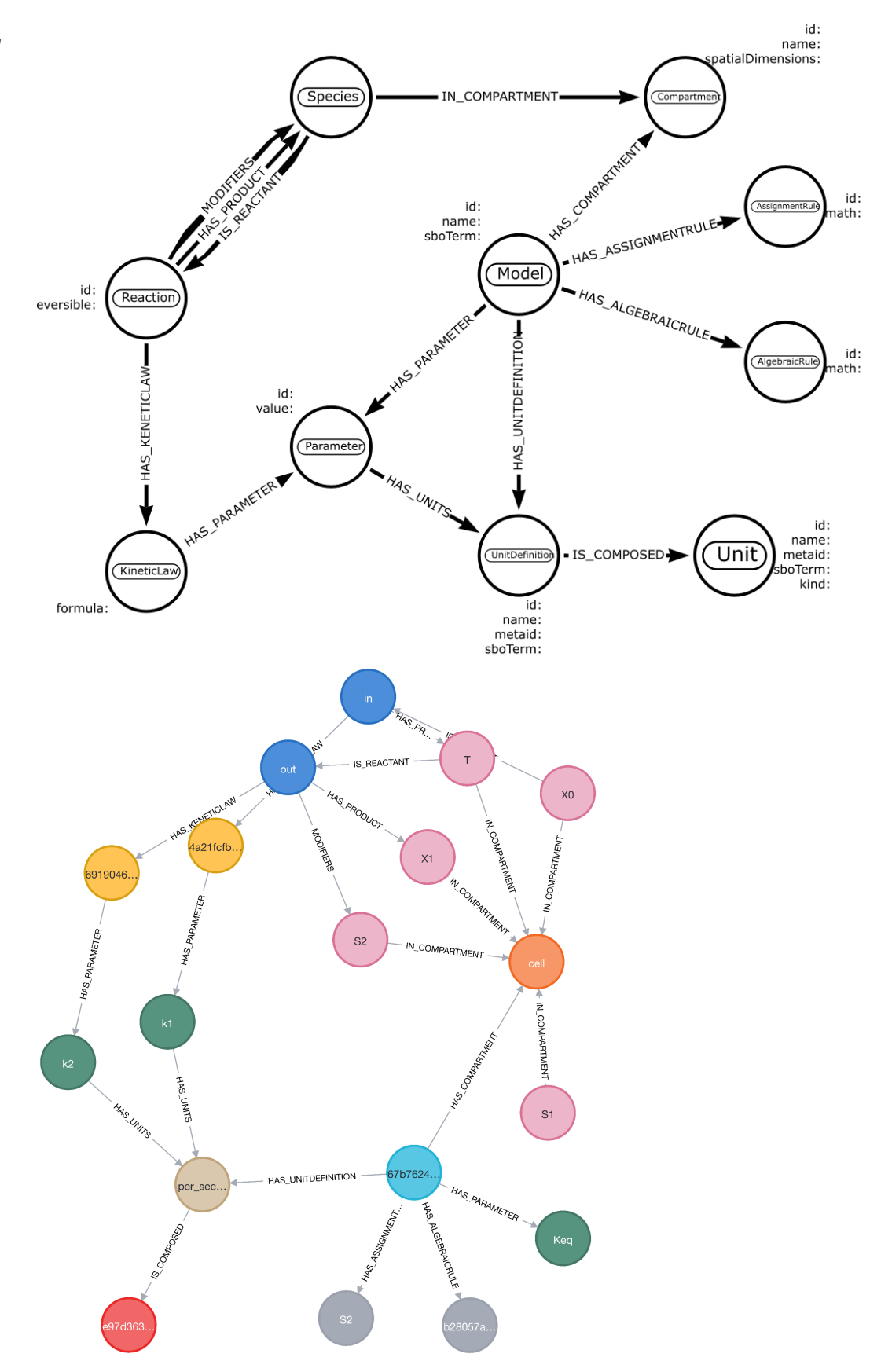

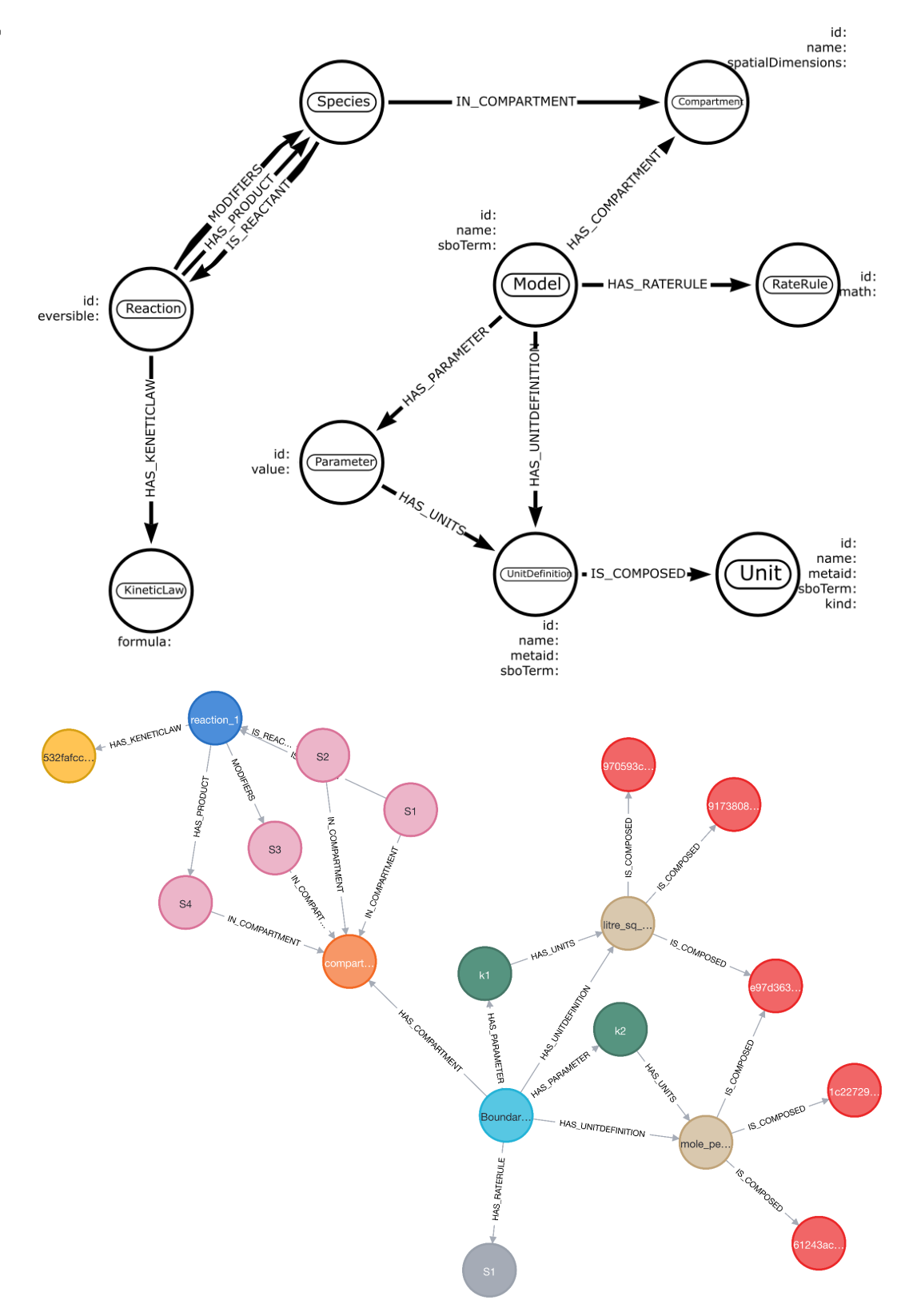

**F**

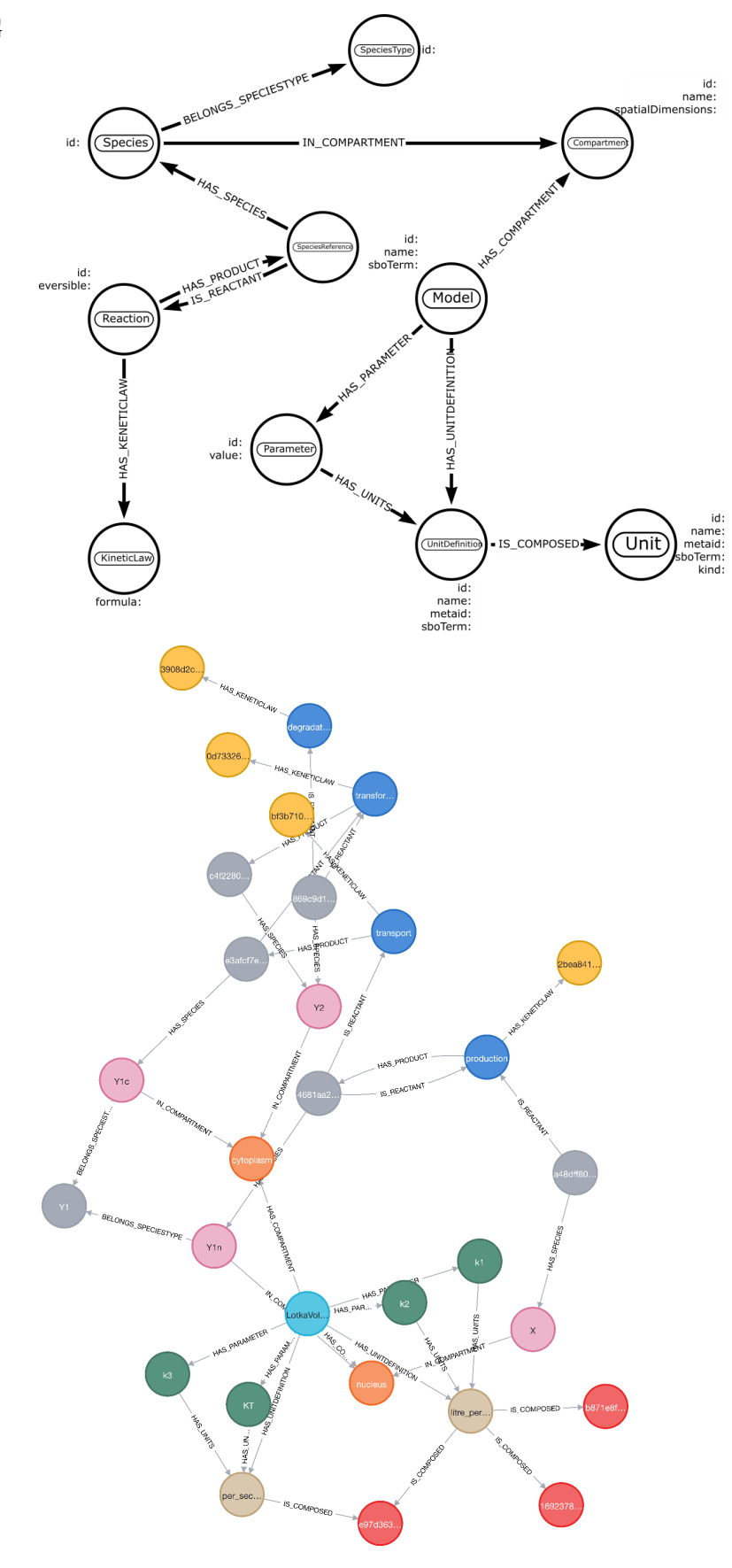

**G**

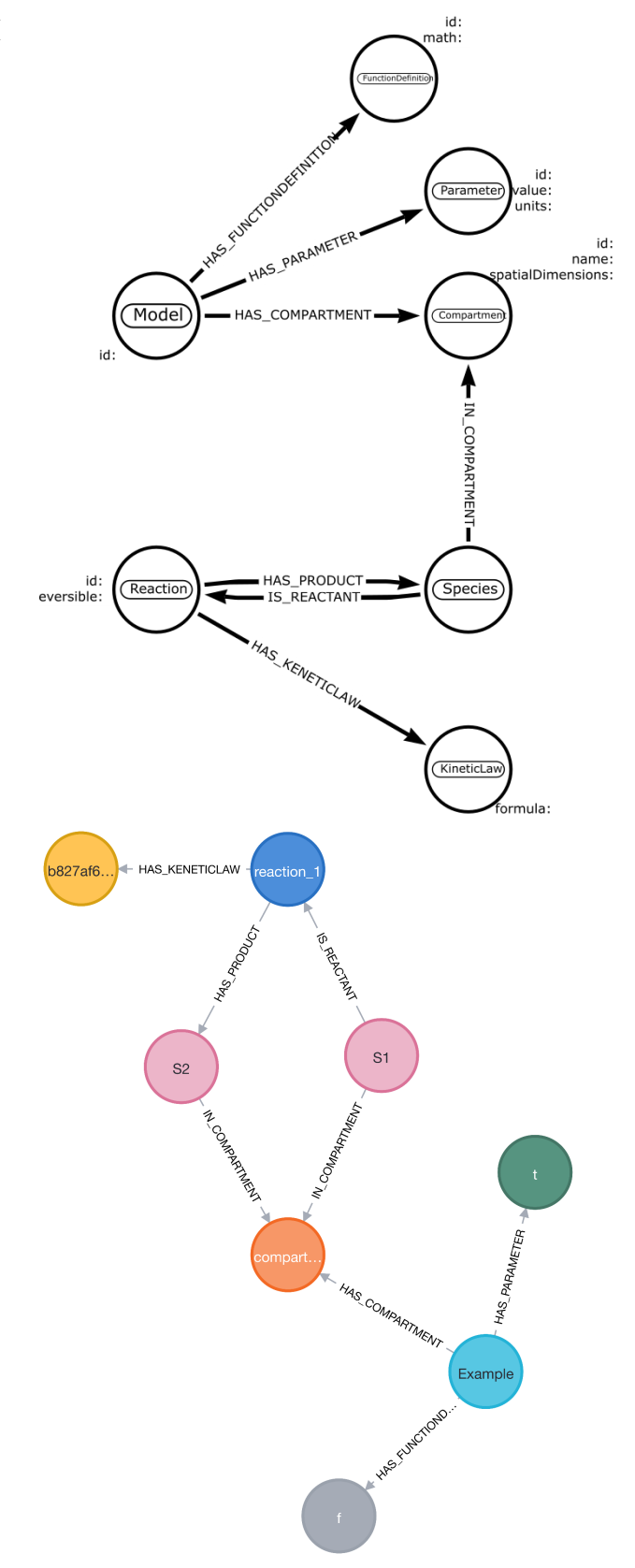

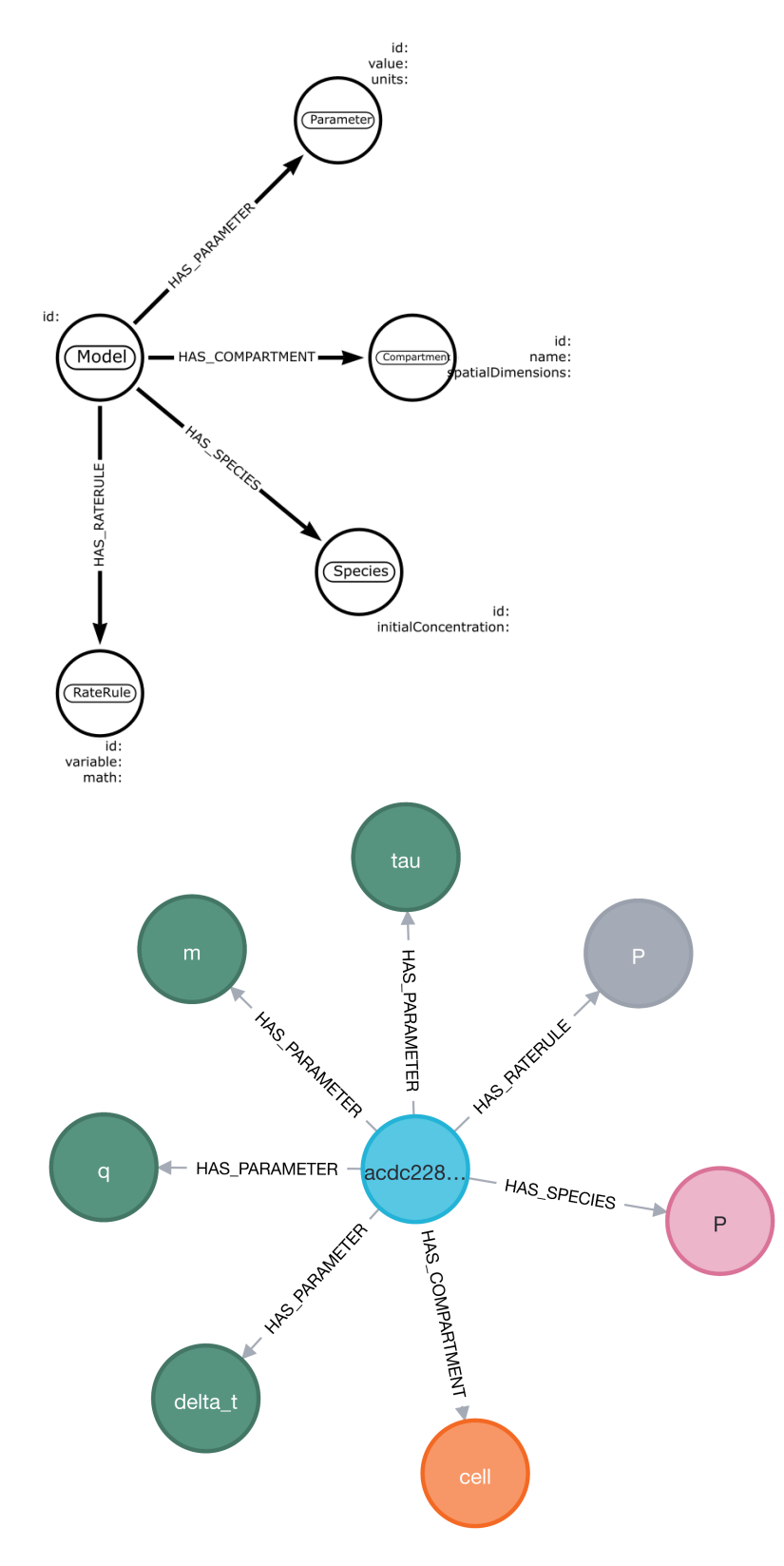

**I**

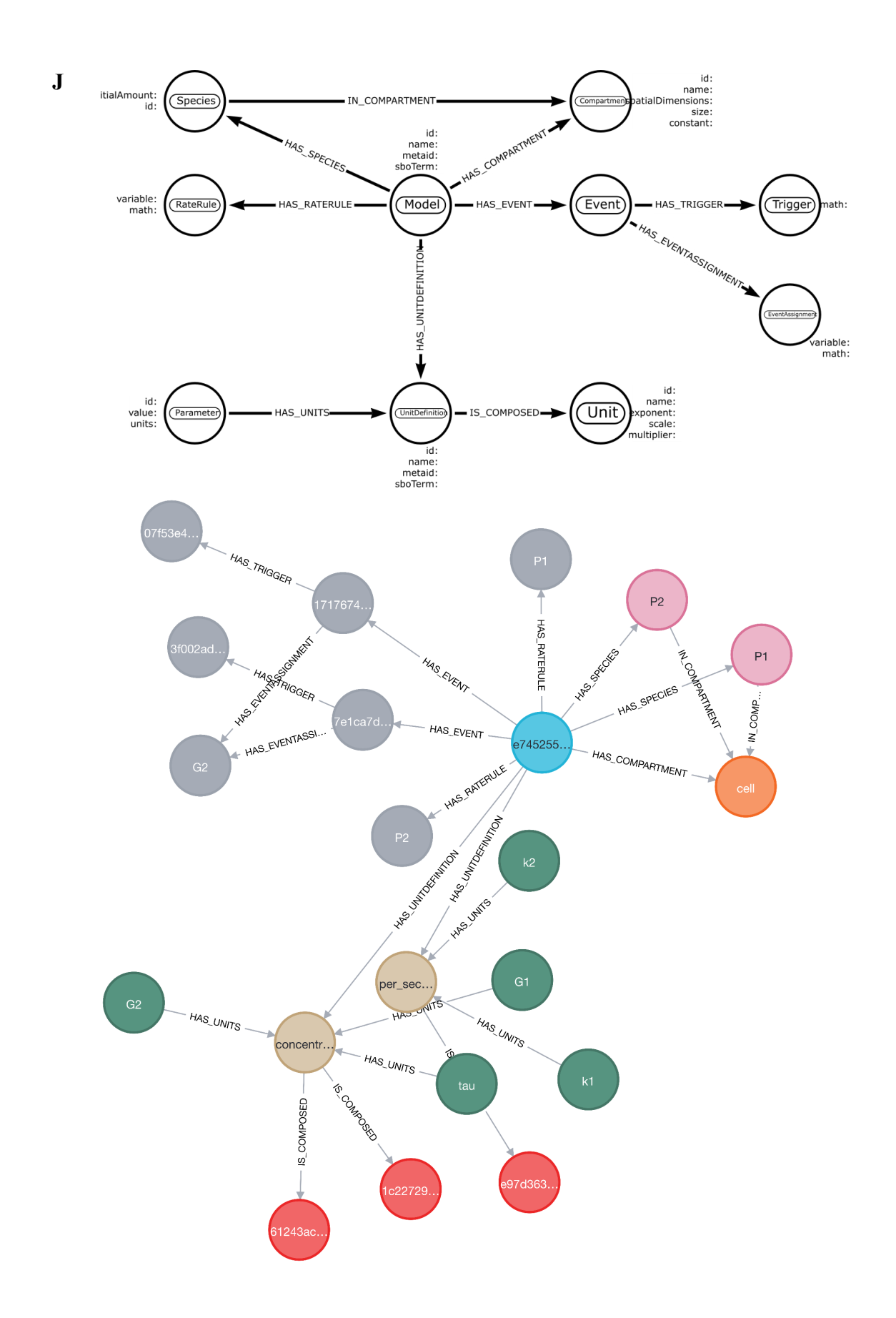

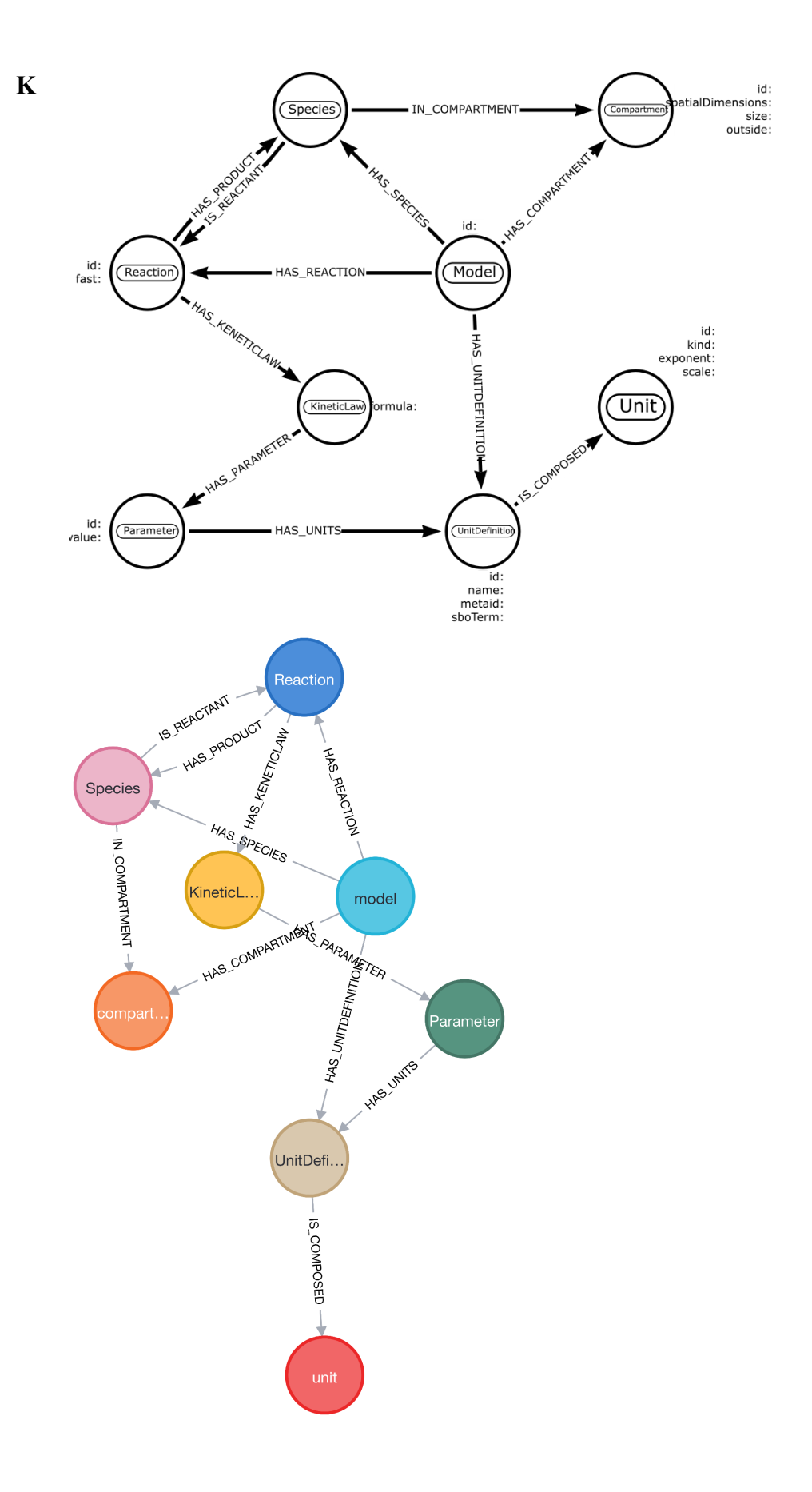

(1) Hucka, M.; [Bergmann,](https://www.zotero.org/google-docs/?nWdvA9) F. T.; Dräger, A.; Hoops, S.; Keating, S. M.; Le Novère, N.; Myers, C. J.; Olivier, B. G.; Sahle, S.; Schaff, J. C.; Smith, L. P.; [Waltemath,](https://www.zotero.org/google-docs/?nWdvA9) D.; [Wilkinson,](https://www.zotero.org/google-docs/?nWdvA9) D. J. Systems Biology Markup Language (SBML) Level 2 Version 5: Structures and Facilities for Model Definitions. *J. Integr. [Bioinforma.](https://www.zotero.org/google-docs/?nWdvA9)* **2015**, *12* (2), 731–901. [https://doi.org/10.1515/jib-2015-271.](https://www.zotero.org/google-docs/?nWdvA9)